# **Pacifica/APA Style Guidelines Checklist**

The following checklist highlights common problems in Pacifica/APA formatting which require correction. The list is not exhaustive and should be used in conjunction with the current Counseling Psychology Program's *Student Papers Handbook, Thesis Handbook* and the *Publication Manual of the American Psychological Association* (6<sup>th</sup> edition, 2009), referred to herein as the APA *Publication Manual*.

#### **Layout and Format**

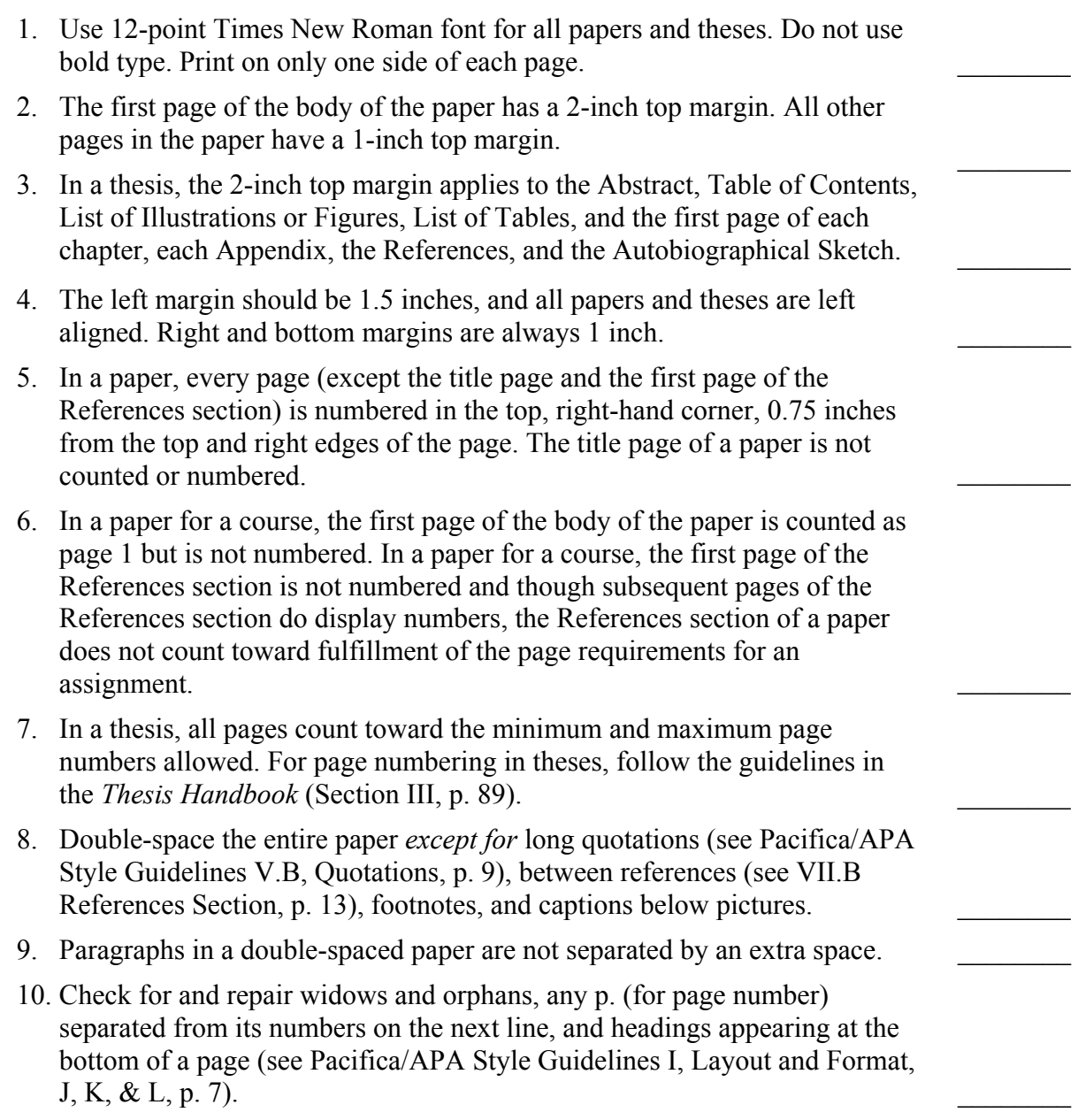

## **Diction and Style**

- 1. Avoid the use of contractions. Use "do not" instead of "don't."
- 2. Whenever possible, find ways to avoid the use of dual pronouns as they are cumbersome to the reader (e.g., "he/she" or "herself/himself"). Please refer to "Reducing Bias by Topic" in Section 3 in the APA *Publication Manual*  $(pp. 73-77).$
- 3. When you are contrasting two themes, prefer "whereas" or "although" to "while." "While," used properly, is a temporal term.
- 4. Be discriminating when using the personal pronoun "I," especially in a thesis and particularly in the literature review of a thesis. Avoid using "I" when stating others' ideas and research.
- 5. Numbers 10 and above are written in numbers, except when they begin a sentence. Numbers nine and below are spelled out. Periods of time (hours, minutes, day, month, year) are exceptions and are formatted with numerals, except at the beginning of sentences. For all instances of the use of numbers, follow guidelines in APA *Publication Manual* (Sections 4.31- 4.38, pp. 111-114).

### **Punctuation and Spacing**

- 1. A comma is required before "and" in a series of three or more items.
- 2. Place periods and commas within closing single and double quotation marks. Place all other punctuation marks (e.g., colons, semicolons, question marks) inside quotation marks only when they are part of the quoted material.
- 3. Do not use single or double quotation marks to distance yourself from the text. Example: He is a "modern" thinker.
- 4. Space *once* (a) after commas, colons, and semicolons; (b) after periods and other punctuation marks at the end of sentences; (c) after periods that separate parts of a reference citation; (d) after the period when citing page numbers (e.g., "p. 13"); (e) after periods which follow the initials in personal names (e.g., "C. G. Jung").
- 5. To indicate a dash (used for a strong break in a sentence) use what is termed an "em dash" (—) with no spaces before or after, or type two hyphens without intervening spaces  $(-)$ .
- 6. Use the standard tab setting on your computer to indent at the beginning of paragraphs. This usually corresponds to 5 spaces or 0.5 inches.
- 7. Follow the APA *Publication Manual*'s for rules for hyphenating words (Section 4.13, pp. 97-100) and formatting lists (seriation) (Section 3.04, pp.  $63-65$ )

# **Quotations**

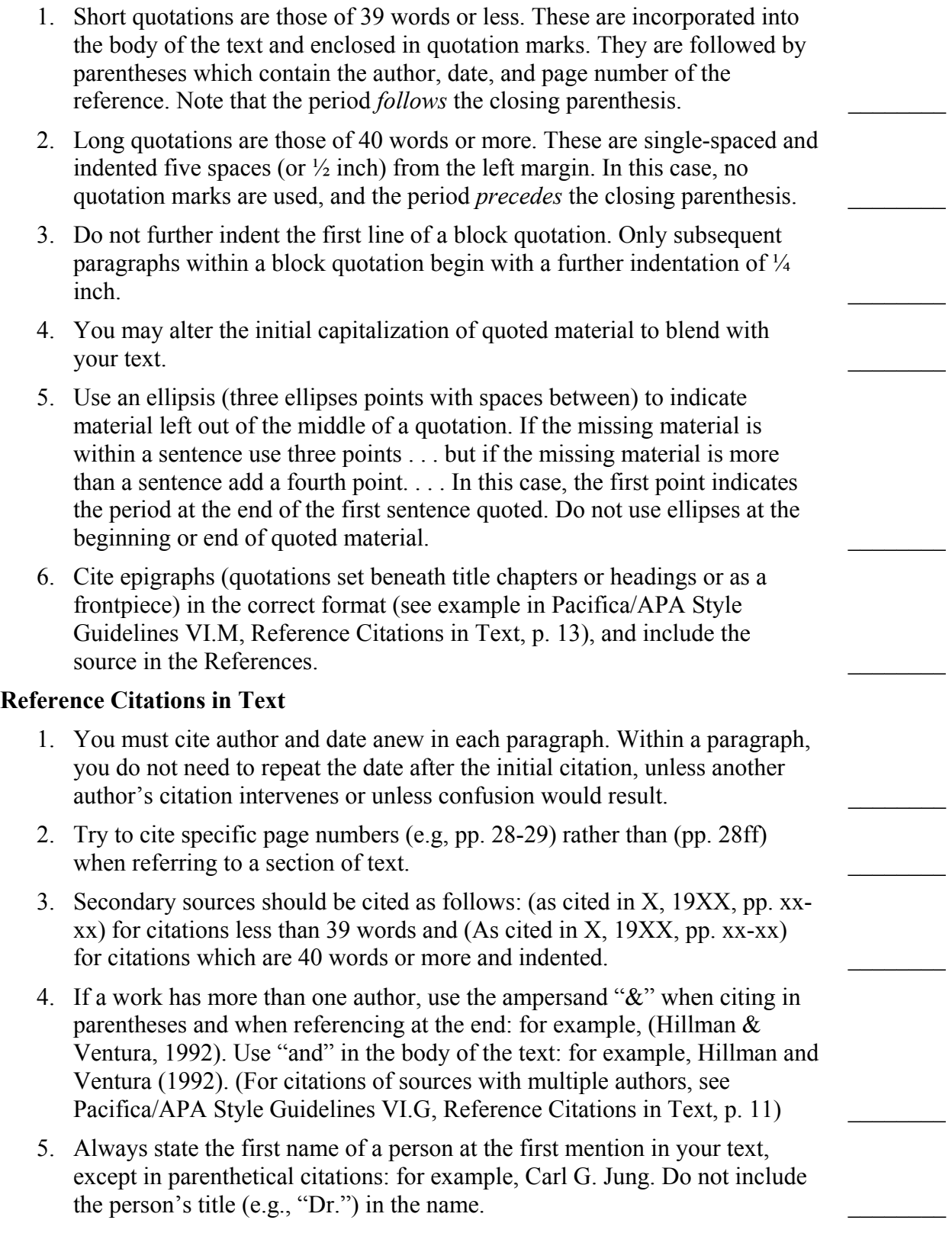

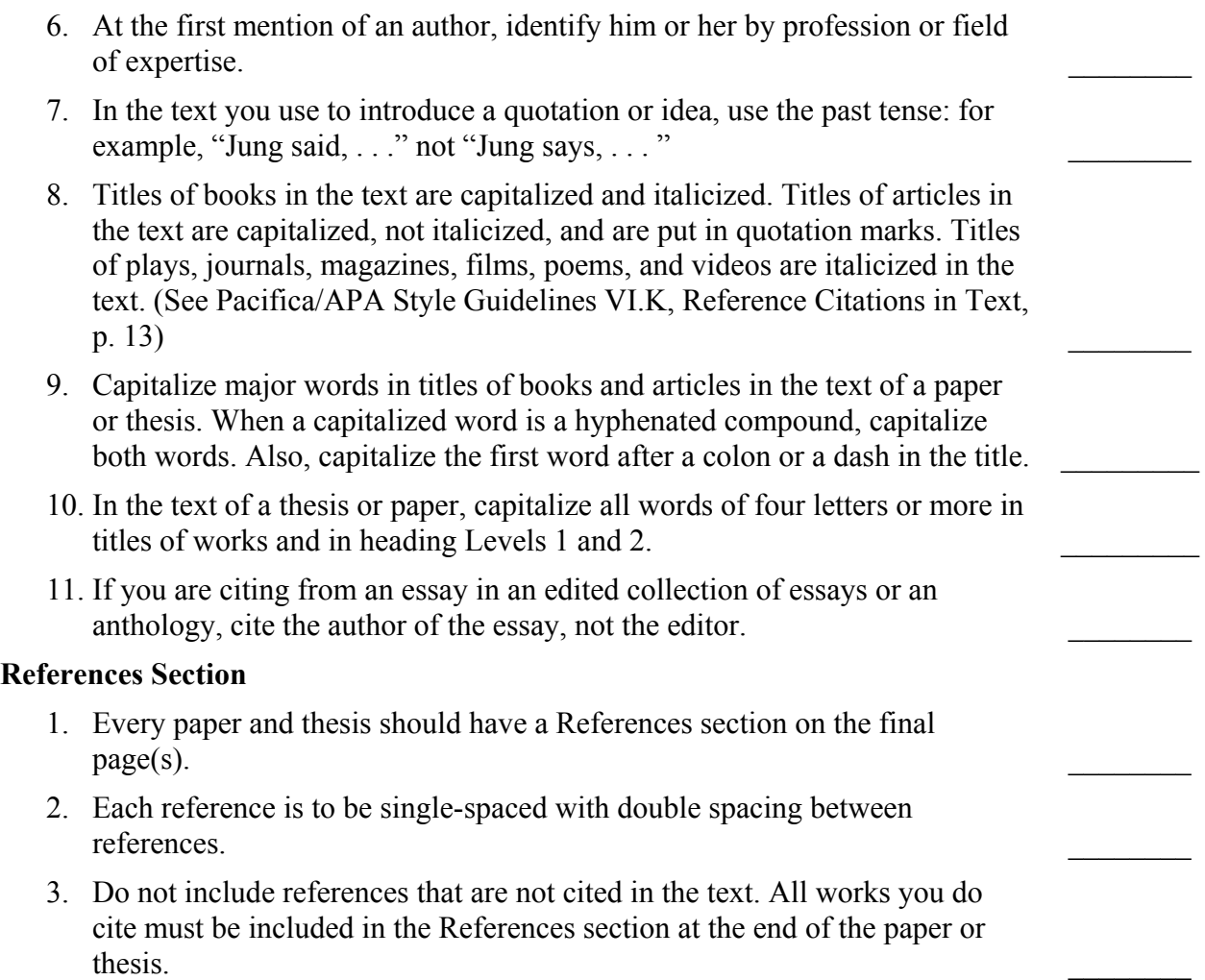